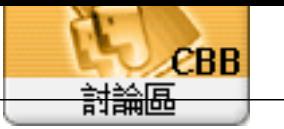

For um **Topic: Subject:** " admin 2019/1/16 15:38:33

擉唬漲鞈�閮�蝘���蝬�

RESTORE DATABASE EFPOS FROM DISK ='C: EFPOSInstall EFPOS. DAT with nove "EFPOS\_Data" to "C: Program Files (x86) Microsoft SQL Server MSSQLDat aEFPOS\_Dat a. ndf", move "EFPOS\_log" to "C:Program Files (x86)Microsoft SQL ServerMSSQLDataEFPOS\_log.ldf"